#### **" فاعلية مقرر إلكترونى في مبادئ الصناعات الجلدية على شبكة االنترنت " The Effectiveness of an electronic Curriculum In the leather industries principles on the Web**

**أ.م.د/ وليد شعبان مصطفى رمضان** أستاذ مساعد بقسم الصناعات الجلدية، كلية اإلقتصاد المنزلي جامعة حلوان **د/ سناء محمد فتحى عبد الفتاح** المدّرس بقسم الصناعات الجلدية، كلية اإلقتصاد المنزلي جامعة حلوان

## **ملخص البحث Abstract :**

يتميز هذا العصر بالتغيرات السريعة الناجمة عن التقدم التكنولوجي وتقنية المعلومات ، لذلك أصبح من الضروري مواكبة العملية التعليمية التربوية لهذه التغيرات لمواجهة المشكلات التي قد تنجم عنها مثل الأنفجار المعرفي والأنفجار السكاني وقد أدت هذه التغيرات إلى ظهور مفهوم التعليم االلكتروني الذي يقودنا الى نقل المقررات التقليدية الي مقررات الكترونية ، ويعد التعليم اإللكتروني أحد االتجاهات الحديثة في العملية التعليمية والتربوية وأصبح بمختلف أبعاده واقعاً ملموساً لا يمكن تجاهله أو الاستغناء عنه بأي شكل من الأشكال.

حيث يهدف التعليم اإللكتروني إلى إيجاد بيئة تفاعلية غنية بالتطبيقات المعتمدة على تقنيات الحاسب اآللي من خالل شبكة المعلومات الدولية (الإنترنت) وتمكن الطالب من الوصول إلى مصادر التعليم في أى وقت ومن أى مكان

وتتناول الدراسة الحالية إعداد مقرر الكتروني في مادة مبادئ الصناعات الجلدية والتي تدرس بالفرقة األولى بكلية االقتصاد المنزلي جامعة حلوان ومدى فعاليته على التحصيل الدراسى للطالب ، حيث تم تقسيم المقرر الى ثالث وحـدات ، الوحــده األولى وموضوعها (بعض المفاهيم الخاصة بالجلود وأنواعها) الوحدة الثانية وموضوعها ( أسس تصميم الصناعات الجلدية والعدد والأدوات المستخدمة ) والوحدة الثالثة وموضوعها ( طرق نقل التصميم وتنفيذ التقنيات اليدوية ) وتم تقسيم عينة البحث وعددها 140 طالب وطالبة إلى مجموعتين ) أحداهما ضابطه وعددها 70 طالب وطالبة تم تدريس المقرر بالطريقة التقليدية ، والمجموعة األخرى تجريبيه وعددها 70 طالب وطالبه وهى التي تم تطبيق التجربة عليها موضوع الدراسة وهو المقرر االلكتروني.

وتم قياس مستوى التحصيل الدراسي للطالب من خالل المقارنه بين التعلم باستخدام المقرر االلكتروني وبين التعلم باألسلوب التقليدي لنفس المقرر ، وقد أثبتت نتائج البحث وجود فروق ذات دالله أحصائية في التحصيل الدراسى لصالح المجموعة التجريبية التى درست باستخدام المقرر االلكترونى.

# **كلمات مرشدة Keywords:**

مقرر إلكترونى Curriculum electronic ، مبادئ الصناعات الجلدية principles industries leather، شبكة االنترنت Web

# **مقدمة البحث Introduction:**

يتميز هذا العصر بالتغيرات السريعة الناجمة عن التقدم العلمي والتكنولوجي وتقنية المعلومات لذلك أصبح من الضروري مواكبة العملية التعليمية لهذه التغيرات لمواجهة المشكالت التي قد تنجم عنها مثل الانفجار المعرفي والانفجار السكاني (محمد صالح : 2003 – 50(. وفي ظل التطورات والتغيرات التي يشهدها العالم اليوم البد للطالب العربي أن يسأل نفسه أين موقعه من هذه الثورات العلمية والتكنولوجية ، فما زال العالم العربي يعتمد على أساليب التدريس التقليدية التي ال تتوافق مع الحياة العصرية وتفكير الطالب والمعلم في عصر التكنولوجيا الحديثة والتطور. كما أن التعليم التقليدي في الوقت الراهن لم يضفي الجديد على المحتوى التعليمي للأجيال الجديدة لأنه وحده لا يستطيع مواكبة الفكر العصري ، كما أن العالم العربي يحتاج لنقلة بالكم والنوع لطالب القرن الواحد والعشرين ، حيث أن مستوى التعليم متدن جداً مقارنةً بدول العالم. (أسماء العقاد : 2010 - 3) وقد أدت هذه التغيرات إلى ظهور مفهوم التعليم اإللكتروني الذي يقودنا إلى نقل المقررات التقليدية إلى مقررات إلكترونية لها القدرة على تحسين و دعم و بناء جيل متميز هو من أهم التحديات التي يجب علينا العمل عليها. ويعد التعليم اإللكتروني أحد االتجاهات الحديثة في العملية التعليمية والتربوية وأصبح بمختلف أبعاده واقعاً ملموساً لا يمكن تجاهله أو الاستغناء عنه بأى شكل من الأشكال . (الغريب زاهر  $(32 - 2009:$ وطرح فكرة التعليم اإللكتروني تعد بمثابة حل أساسي لتطوير

المستوى التعليمي في العالم العربي و السمو به إلى أرقى المستويات ليواكب التطور التكنولوجي الهائل والعمل على تحديد وجهة الجيل القادم نحو مجتمع ناجح فعال ، وزيادة وعي المجتمع بمؤسساته وحكوماته لأهمية هذا التعليم كتحد تكنولوجي معاصر . )محمد الهادى : 2005 – 78(. حيث يهدف التعليم اإللكتروني إلى إيجاد بيئة تفاعلية غنية بالتطبيقات المعتمدة على تقنيات الحاسب اآللي من خالل شبكة المعلومات الدولية (الإنترنت) وتمكن الطالب من الوصول إلى مصادر التعليم في أى وقت ومن أى مكان ، حيث تسهم هذه الطريقة من التعليم في نمو الطلب على المعرفة ، فالمعرفة هي قاعدة الاستثمار في الإنسان وتنمية مهاراته مما يعود بأفضل النتائج من أجل زيادة معطيات العملية التعليمية ، ومن ثم أصبحت تقنية التعليم ضرورة واجبة للطالب في جميع مراحل التعليم . )بشير عبد الرحيم : 2010 – 30(

وقد أتاحت جامعة حلوان إمكانية استخدام التعليم اإللكتروني من خالل اإلنترنت واشتراكها في بوابة ) (CT Webحيث تتميز هذه البوابة بتوفير المناهج التعليمية طوال اليوم وكل أيام الأسبوع ، كما يوفر بيئة تعليمية غنية ومتعددة المصادر إذ يتم من خاللها تشجيع التواصل بين أطراف المنظومة التعليمية إلى االتصال بين الطلبة والمعلم بعضهم البعض مما يسهم في تحسين مستوى التعليم بصفة دائمة .

 )أحمد إبراهيم قنديل : 2006 – 219( وقد أكدت العديد من الدراسات أن التعليم اإللكتروني الفعال عبر اإلنترنت يعتمد بشكل كبير على معايير ترتكز على فهم

احتياجات الطالب لتحقيق أهداف التعلم بطريقة أكثر فاعلية ، كإتاحة الفرصة للمتعلم الختيار المكان والزمان المناسبين للتعلم ، ومنها دراسة ( ناصر بن عبد الله ناصر الشهراني – 2009) بعنوان " مطالب استخدام التعليم اإللكتروني في تدريس العلوم الطبيعية بالتعليم العالي من وجهة نظر المختصين " والتي هدفت إلى التعرف على التعرف على درجة أهمية مطالب استخدام التعليم اإللكترونى فى تدريس العلوم الطبيعية بالتعليم العالى الواجب توفرها فى المتعلم ، المنهج ، عضو هيئة التدريس ، والبيئة التعليمية ) .، ومن أهم نتائجها توفير بيئة تعليمية فنية للطلبة تجاوز حواجز الزمان والمكان مما يسهم في تطوير مهاراتهم الشخصية ويشجع على التواصل مع اآلخرين لالستفادة من معلوماتهم. واتفق في ذلك أيضاً در اسة (عبد الله بن عبد العزيز الموسى -2007( بعنوان : " متطلبات التعليم االلكترونى " حيث هدفت الدراسة إلى معرفة متطلبات التعليم االلكترونى فى العملية التعليمية ، ومن أهم نتائجها أن هناك اتجاهات إيجابية نحو استخدام اإلنترنت كأداة للتعلم وأن هناك عدم اتفاق بين المهتمين فى مفهوم التعليم االلكترونى كوسيلة مساعدة فى طريقة التدريس باستخدام التقنيات الحديثة . ويتفق معهما أيضاً دراسة (هناء بنت عبد الرحيم يمانى -2010( بعنوان : " التعليم االلكترونى لمواجهة التحديات التى تواجه التعليم العالى السعودى فى ضوء متطلبات عصر تقانة المعلومات " وقد هدفت الدراسة إلى التعرف على قدرة التعليم االلكترونى لمواجهة تحديات التعليم العالى من خالل التعرف على أهم تحديات التعليم العالى والكشف عن اتجاه العينة نحو فاعلية التعليم االلكترونى لمواجهة هذه التحديات وقد أسفرت الدراسة عن وجود تأثير إيجابي على تنمية مهارات الطالب بفاعلية فيما يتعلق بالوسائل المساعدة على تطبيق التعليم الاللكترونى بين كلية العلوم االجتماعية بجامعة أم القرى وكلية العلوم الاجتماعية بجامعة الملك خالد لصالح الكلية الثانية عينة البحث. كما اتفقت مع هذه الدر اسات در اسة (فيفان شاكر ٍ ميخائيل -2011( بعنوان : "فاعلية مقرر إلكتروني في تاريخ األزياء على شبكة اإلنترنت" والتي هدفت إلى االستفادة من شبكة اإلنترنت في تدريس وحدة من مقرر إلكتروني في مادة تاريخ األزياء ، وقياس مستوى التحصيل الدراسي للطالب من خالل المقارنة بين التعلم باستخدام المقرر اإللكتروني الموجود على اإلنترنت وبين التعلم باألسلوب التقليدي باستخدام الشفافيات لنفس المحتوى للوحدة التعليمية وقياس أثر التعلم لكل من الأسلوبين المستخدمين على الطالب ، ومن أهم نتائجه أن المقرر اإللكتروني لمادة تاريخ الأزياء عبر شبكة الإنترنت كان له الأثر البالغ في إيضاح

العديد من السمات والتفاصيل الدقيقة الخاصة باألزياء مع ضرورة تطوير الموقع من حيث المحتوى العلمي ومالئمته الحتياجات الطالب.

هذا بالإضافة لدراسة (مجدى حسين السيد النحيف - 2011) بعنوان : " تطبيق التعليم اإللكتروني في الجامعات المصرية بين الواقع والمأمول" والتي هدفت إلى التعريف بنظام التعليم اإللكتروني وتحديد المعوقات التي تواجه تطبيق التعليم اإللكتروني من وجهة نظر أعضاء هيئة التدريس بالجامعات وتقدم بعض الحلول والمقترحات للتحسين من خالل الرؤية المستقبلية والحصول على تعليم عالى الجودة ، ومن أهم نتائجها أن التعليم اإللكتروني أكثر مرونة ومتعة من التعليم التقليدي ويراعى حاجات المعلم المصمم وأن هناك مجموعة من المعوقات منها عدم رضا غالبية أعضاء هيئة التدريس على مستوى التعليم الإلكتروني المتواجد حالياً بكلياتهم بالإضافة لعدم توافر القاعات

الدراسية الكافية المجهزة .

وعلى ضوء ما تقدم من الدراسات السابقة يتضح أن هذه الدراسات قد اتفقت جميعها على أن استخدام التعليم اإللكتروني على شبكة اإلنترنت يعمل على فهم وتطوير الحاجات التعليمية للمتعلمين إال أنها تباينت في تطبيق وقياس ذلك في مراحل وتخصصات واتجاهات مختلفة و يعتبر إدخال االنترنت بشكل عام و التعلم اإللكتروني Learning.e بشكل خاص في المقررات التعليمية يمكن أن يمثل نقلة نوعية قد يكون مجتمعنا العربي بحاجة ملحة اليها . أما الدراسة الحالية فقد قام الباحثان بتطبيق فكرة المقرر الإلكتروني على مقرر (مبادئ الصناعات الجلدية) الذى يدرس فعلياً بالفصل الدر اسي الأول للفرقة الأولى بكلية الاقتصاد المنزلي جامعة حلوان بالطريقة التقليدية ، وهو من المقررات المؤهلة لاللتحاق بقسم الصناعات الجلدية بالفرقة الثانية حيث يقوم الطالب فيه بدراسة كل ما يتعلق بالجلود من حيث التعريف بها وأنواعها وعيوبها وتركيبها وتقسيمها بالإضافة إلى الأدوات والتقنيات المستخدمة في زخرفة الجلود ، وتنفرد كلية االقتصاد المنزلي جامعة حلوان وتتميز بقسم للصناعات الجلدية وهو الوحيد بالجامعات المصرية العامة والخاصة فى هذا المجال لما له أكبر الأثر في تلبية احتياجات الصناعات الجلدية بمصر مما يسهم في إعداد خريج ملم باحتياجات تلك الصناعة والمستحدثات بها.

وتم وضع المقرر على أحد المواقع اإللكترونية عمل تم كما ،http://www.elcorsat.com/course) ( أسطوانة مدمجة تحتوى على نفس المادة العلمية للمقرر الموجودة على شبكة اإلنترنت وهي ملحقة بالبحث ، كما تم قياس فاعليته على مستوى التحصيل الدراسي واكتساب المهارات للطالب وهو ما لم تتناوله أى دراسة من قبل في مجال )الصناعات الجلدية بصفة عامة ومبادئ الصناعات بصفة خاصة( مما دعى الباحثان إلجراء هذة الدراسة ، وخاصة مع زيادة االهتمام بتحويل المقررات الدراسية التقليدية إلى مقررات إلكترونية وتمشيأ مع االتجاه العالمي لتحديث وتطوير العملية التعليمية. وعلى ضوء كل ذلك تعتبر هذه الدراسة محاولة متواضعة لتطبيق المقررات الإلكترونية في مادة (مبادئ الصناعات الجلدية) عبر

شبكة اإلنترنت ، والتي أثبتت الدراسات العالمية جميعها أنها تساهم بدرجة كبيرة في زيادة مستوى التحصيل الدراسي للطالب وهذا لتوفرها وإتاحتها في أى مكان وفي أى وقت ، كما يوفر فرص للتساؤل والنقاش عبر البريد اإللكتروني ) (mail-Eأو باستخدام غرف الحوار ) (Chattingوكذلك توفير بعض الخدمات ذات التقنيات العالية مثل مؤتمرات الفيديو ) (Conferences Video ومجموعات النقاش ) (Discussion Groupونقل الملفات Shared with ) واللوح التشاركى ( File Exchange . (Board) حسين زيتون: 2005 – 126).

# **:Statement of the problem البحث مشكلة**

- يمكن صياغة البحث في التساؤلات الآتية : - ما فاعلية مقرر الكترونى فى مبادئ الصناعات الجلدية على طلاب الفرقة الأولى بكلية الاقتصاد المنزلي ؟ ويتفرع من السؤال الرئيسى التساؤالت الفرعية التالية : -1 ما هي المراحل والخطوات المتبعة في إنتاج المقررات اإللكترونية ؟ -2 ما فاعلية مقرر إلكتروني في مبادئ الصناعات الجلدية على
- تنمية الجوانب المعرفية لدى طالب الفرقة األولى بكلية االقتصاد المنزلي جامعة حلوان ؟
- -3 ما فاعلية مقرر إلكتروني من مبادئ الصناعات الجلدية على

تنمية الجوانب المهارية الأدائية لدى طلاب الفرقة الأولى بكلية االقتصاد المنزلي جامعة حلوان ؟

### **هدف البحث Objectives:**

- 1 . الاستفادة من شبكة المعلومات الدولية (الإنترنت) في تدريس مقرر إلكتروني في مادة (مبادئ الصناعات الجلدية) للفرقة الأولى بالفصل الدراسي الأول بكلية االقتصاد المنزلي .
- .2 قياس فاعلية المقرر االلكترونى من خالل المقارنة بين التعلم باستخدام المقرر الإلكتروني وبين التعلم بالأسلوب التقليدي باستخدام البيان العملي لنفس محتوى المقرر لدى طالب الفرقة األولى بكلية االقتصاد المنزلى.

## **أهمية البحث:Significance**

تكمن أهمية البحث فى : -1 محاولة مسايرة االتجاهات العالمية المعاصرة واستجابة للعديد من توصيات البحوث والمؤتمرات من ضرورة توظيف المستحدثات التكنولوجية الحديثة فى العملية التعليمية لتجويد عملية التعلم وتطويرها. -2 التغلب على مشكلة زيادة أعداد الطالب دون الحاجة إلى مواجهة الطلاب وجهاً لوجه .

# **مصطلحات البحث Terminology :**

**-1 فاعليــة :**  يستخدم مفهوم الفاعلية في كثير من البحوث التجريبية وقد تعرض هذا المفهوم لتفسيرات متعددة ، وتعرف الفاعلية من الناحية اللغوية بأنها (مقدرة الشئ على التأثير ) . )المعجم الوجيز : 1996 – 477( أما فعالية المتعلم فهي : مدى نجاح المعلم في ممارسته لمهنته ويقاس بأثرها في الدارسين الذين يشرف على تعلمهم كما تقيسه الاختبار ات والمقاييس . (أحمد اللقانى ، على الجمل : 1999 – )178 أما إجر ائياً فيقصد بها الأثر الذي يحدثه المقرر المقتر ح في هذه الدراسة بغرض تحقيق الأهداف التي وضع من أجلها وقياس األثر بمقارنة درجات الطالب عينة الدراسة في التطبيق القبلي والبعدي من حيث التحسن المتوقع في أداء الطالب نتيجة الستخدام المقرر المقترح . **-2 المقرر اإللكتروني :**  هو مقرر يستخدم في تصميمه أنشطة ومواد تعليمية تعتمد على الحاسوب وهو محتوى غني بمكونات الوسائط المتعددة التفاعلية في صورة برمجيات معتمدة أو غير معتمدة على شبكة محلية أو شبكة الإنترنت. e ) ويعرف أيضاً بأنه (المقرر أو المنهج أو المساق الإلكتروني (courseعبارة عن المحتويات واألنشطة اإللكترونية التعليمية التي تمثل كل المقرر الجامعي المعتمد أو بعض منه ويتلقاها المتعلم عبر الإنترنت . (عبد الله المبارك : 2005 – 17 ، 18). ويمكن تعريف المقرر االلكترونى إجرائيا بأنه ) صيغة الكترونية بأستخدام الوسائط المتعددة وتقنيات شبكة االنترنت لمحتوى المقررات الدراسية بحيث تلبى حاجات المتعلمين وتراعى الفروق الفردية ). ويعرف أيضا بأنه ) مادة تعليمية الكترونية متعددة الوسائط التى تقدم من خالل الحاسبوب وشبكة االنترنت مع توفير التفاعل المتزامن وغير المتزامن بين الطالب وكال من المحتوى وأقرانهم ومعلميهم ، وتعرف الجمعية االمريكية للتدريب والتطوير المقرر االلكترونى بأنه ) أى نوع من المقررات التعليمية أو التربوية التى يتم نقلها بأستخدام برنامج حاسوبى او عبر االنترنت .

American society for training & ) development) **-3 شبكة المعلومات الدولية )اإلنترنت( :**  شبكة حاسوبية عمالقة تتكون من شـبكات أصـغر، بحيـث يمكـن ألي شخص متـصل باإلنترنـت أن يتجـول في هذه الشبكة وأن يحـصل على جميع المعلومات في هـذه الشبكة ، فهي شبكة يتسمس كمبي سوسر<br>كمبيوتر ضمن مساحة جغرافية أوسع من الـشبكة المحليـة " "LANوقـد تشمل الشبكة الواسعة عدداً من الشبكات المحليـة ، وتـستخدم خطـوط الهـاتف واألقمـار الصناعية وغيرها من وسائط نقل البيانات. Arab British Academy for Higher Education-2011) **-4 مقرر مبادئ الصناعات الجلدية :** هو أحد مقررات الدراسة بالفرقة الأولى بالفصل الدراسي الأول بكلية االقتصاد المنزلي وهو يهتم بدراسة أساسيات ومبادئ الصناعات الجلدية من حيث التعريف بالجلود وأنواعها وتركيبها والعدد والأدوات المستخدمة في تنفيذ تقنيات الجلود والتقنيات المستخدمة في زخرفة الجلود . )الئحة كلية االقتصاد المنزلي جامعة حلوان : 2008( ويمكن تعريف مبادئ الصناعات الجلدية إجرائياً بأنها مجموعة من المواصفات والشروط التي ينبغي مراعاتها عند تنفيذ التقنيات

> المختلفة لتشغيل وتشكيل الجلود يدوياً . **حدود البحث:Delimitations**

أجريت هذه الدراسة وفقاً للحدودالأتية : - الحدود الزمانية : طبقت الدراسة بالفصل الدراسى األول للعام الجامعي 2014/2013م. - الحدود المكانية : كلية االقتصاد المنزلى جامعة حلوان. - الحدود البشرية : عينة من طالب الفرقة األولى الشعبة العامة بكلية االقتصاد المنزلى. - أسلوبان للتعلم الأول عن طريق برنامج التعلم عن بعد (مقرر إلكتروني فى مبادئ الصناعات الجلدية على شبكة الإنترنت) والثاني هو أسلوب التعلم التقليدي عن طريق البيان العملي لنفس محتوى المقرر.

## **عينة البحث Sample :**

طالب الفرقة االولى )شعبة عامة ( بكلية االقتصاد المنزلى جامعة حلوان وعددهم ) 140 طالب وطالبة ( وتم تقسيمها إلى مجموعتين بطريقة عشوائية ، الأولى (مجموعة تجريبية) عددها )70 طالب وطالبة ( قامت بدراسة المقرر اإللكتروني ، والثانية )مجموعة ضابطة( عددها ) 70 طالب وطالبة ( قامت بدراسة نفس المقرر بالطريقة التقليدية البيان العملي ، وذلك بالفصل الدراسي الأول للعام الجامعي 2014/2013م .

## **متغريات البحث Variables :**

اشتمل البحث على المتغيرات التالية : أو لأ : المتغير ات المستقلة : اشتمل البحث على متغير مستقل واحد هو تصميم إعداد ونشر مقرر إلكتروني في مبادئ الصناعات الجلدية .

- ثانياً : المتغيرات التابعة : تضمن البحث متغيرين تابعين هما :
- -1 الجوانب المعرفية لدى طالب الفرقة األولى .
- -2 الجوانب األدائية المهارية لدى طالب الفرقة األولى .

## **فروض البحث:Hypothesis**

1- " توجد فروق دالة إحصائياً بين متوسطي درجات الطلاب بالمجموعة الضابطة والمجموعة التجريبية في التطبيق

القبلي" 2- "توجّد فروق دالة إحصائياً بين متوسطي درجات الطلاب بالمجموعة التجريبية في التطبيق القبلي والبعدي لصالح التطبيق البعدي" . 3- "توجد فروق دالة إحصائياً بين متوسطي درجات الطلاب بالمجموعة الضابطة في التطبيق القبلي والبعدي لالختبار التحصيلي لصالح التطبيق البعدي" . -4 "توجد فروق دالة إحصائياً بين متوسطي درجات الطالب بالمجموعة التجريبية في التطبيق القبلي والبعدي لالختبار التحصيلي لصالح التطبيق البعدي" . 5- "توجد فروق دالة إحصائياً بين متوسطي درجات طلاب المجموعة الضابطة وطالب المجموعة التجريبية في االختبار التحصيلي البعدي لصالح المجموعة التجريبية ". 6- "توجد فروق دالة إحصائياً بين متوسطي درجات الطلاب بالمجموعة الضابطة في التطبيق القبلي والبعدي لالختبار المهاري لصالح التطبيق البعدي" . 7- "توجد فروق دالة إحصائياً بين متوسطي درجات الطلاب بالمجموعة التجريبية في التطبيق القبلي والبعدي لالختبار المهاري لصالح التطبيق البعدي" . 8- "توجد فروق دالّة إحصائياً بين متوسطي درجات طلاب المجموعة الضابطة وطالب المجموعة التجريبية في االختبار المهاري البعدي لصالح المجموعة التجريبية. **منهج البحث:Methodology** يتبع البحث المنهج التجريبى لقياس فاعلية المقرر اإللكتروني المقترح على عينة البحث طلاب الفرقة الأولى بكلية الاقتصاد المنزلى . **التصميم التجرييب للبحث Experimental :Design** في ضوء طبيعة هذه الدراسة وقع اختيار الباحثان على التصميم التجريبي المعروف باسم )التصميم القبلي البعدي باستخدام مجموعتين متكافئتين إحداهما تجريبية واألخرى ضابطة . شكل رقم (1) التصميم التجريبي للبحث )حنان حسن على خليل : 2008 – 5( في هذا النوع من التصميمات التجريبية تم اختيار أفراد العينة وتقسيمها بطريقة عشوائية إلى مجموعتين "مجموعة تجريبية والأخر ى ضابطة " طبقاً لترتيب الفصول في الكشف الدراسي ولم يتدخل الباحثان في توزيع الطالب داخل الفصول مما يجعل العينة عينة عشوائية وتم تطبيق أدوات القياس قبلياً على المجموعتين قبل التجربة ، وتعرضت المجموعة التجريبية فقط للمتغير المستقل وبعد االنتهاء من التجربة تم تطبيق أدوات القياس على المجموعتين وكان الفرق في نتائج القياسين القبلي والبعدي ناتجاً عن المتغير المستقل . وتم تدريس المقرر االلكترونى للمجموعة االولى المجموعة التجريبية وكان عددها ) 70 طالب وطالب ( والموجود على شبكة اإلنترنت أو عن طريق األسطوانة المدمجة CD الموزعة على الطالب الذين لم يتوفر لهم الدخول على شبكة اإلنترنت ، وتم تدريس المقرر بالطريقة التقليدية للمجموعة الثانية (المجموعة الضابطة) وكان عدد العينة (70) طالب وطالبة . **أدوات البحث Tools:** -1 مقرر )مبادئ الصناعات الجلدية( -2 البيان العملي حيث يتم التدريس بالطريقة التقليدية وهى تحتوى على نفس المادة العلمية الموجودة في المقرر اإللكتروني. -3 تصميم اختبار تحصيلي للوقوف علي مستوى الطالب المعرفي والمهارى لمحتوي المقرر الدراسي )بعد دراسة المقرر بالطريقة التقليدية بالنسبة للمجموعة الضابطة ، و بعد دراسة المقر ر بالطر يقة الالكتر و نية بالنسبة للمجمو عة التجر يبية ) . -4 تصميم استبيان لتحديد مدى استفادة الطالب بعد دراسة المقرر على شبكة االنترنت. صدق وثبات الاختبار التحصيلي المعرفي : -1 الصدق : يتعلق موضوع صدق االختبار بما يقيسه االختبار وإلى أي حد ينجح في قياسه . الصدق المنطقي : • تم عرض االختبار التحصيلي على لجنة تحكيم من األساتذة المتخصصين بغرض التأكد من مدى سهولة ووضوح عبارات الاختبار ، وارتباط الأهداف بأسئلة الاختبار ، وقد أجمع المحكمين على صالحية االختبار التحصيلي للتطبيق مع إبداء بعض المقترحات ، وقد تم تعديل اآلتي بناءاً على مقترحاتهم : تقليل عدد الأسئلة . • مراعاة سهولة ووضوح الصياغة . -2 الثبـات : يقصد بالثبات أن يكون الاختبار منسقاً فيما يعطي من النتائج ، وقد تم حساب معامل ثبات الاختبار التحصيلي بالطرق الآتية : أ- الثبات باستخدام التجزئة النصفية : تم التأكد من ثبات االختبار التحصيلي المعرفي باستخدام طريقة أفراد العينة ضابطة قياس قبلي تجريبية قياس بعدى قياس بعدى على المجموعتين متغير مستقل

التجزئة النصفية ، وكانت قيمة معامل الارتباط للمحور الأول 0.729 – 0.798 ، للمحور الثاني 0.811 – 0.886 ، للمحور الثالث 0.887 – 0.950 ، لمجموع االختبار المعرفي 0.764 – 0.833 ، وهي قيم دالة عند مستوى 0.01 القترابها من الواحد الصحيح ، مما يدل على ثبات االختبار التحصيلي المعرفي .

ب- ثبات معامل ألفا : وجد أن معامل ألفا = 0.762 للمحور األول ، 0.851 للمحور الثاني ، 0.923 للمحور الثالث ، 0.803 لمجموع االختبار المعرفي ، وهي قيم مرتفعة وهذا دليل على ثبات االختبار التحصيلي عند مستوى 0.01 القترابها من الواحد الصحيح . **جدول رقم )1( ثبات االختبار المعرفي**

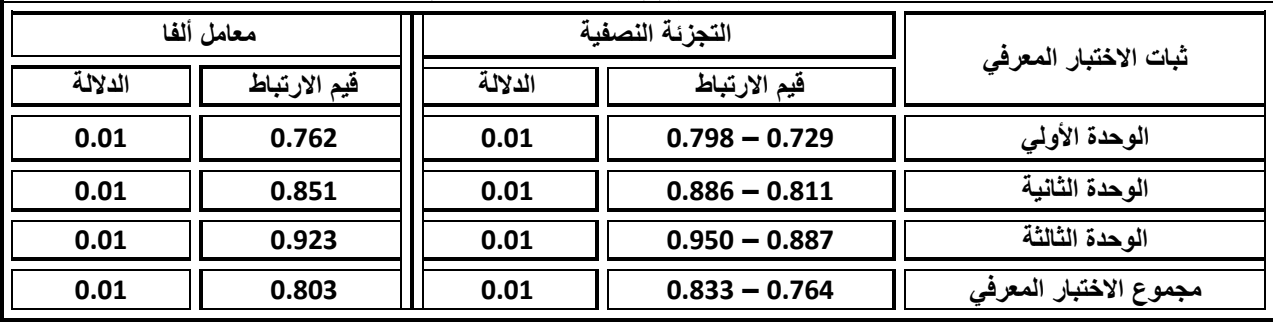

**صدق وثبات االختبار التطبيقي المهاري :**

**-1 الصدق :** الصدق المنطقي : تم عرض االختبار على مجموعة من الأساتذة المتخصصين وأقروا جميعاً بصلاحيته للتطبيق. **-2 الثبات :** ثبات المصححين :

يمكن الحصول على معامل ثبات المصححين بحساب معامل الارتباط بين الدرجات التي يعطيها مصححان أو أكثر لنفس الأفراد أو لنفس االختبارات ، وبعبارة أخرى فإن كل مفحوص يحصل على درجتين أو أكثر من تصحيح اختبار واحد .

وتم التصحيح بواسطة ثلاثة من الأساتذة المحكمين وذلك باستخدام مقياس التقدير في عملية التقويم وقام كل مصحح بعملية التقويم بمفرده .

وقد تم حساب معامل االرتباط بين الدرجات الثالث التي وضعها المصححين (س ، ص ، ع) للاختبار التطبيقي البعدي باستخدام معامل ارتباط الرتب والجدول التالي يوضح ذلك :

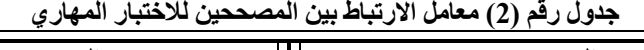

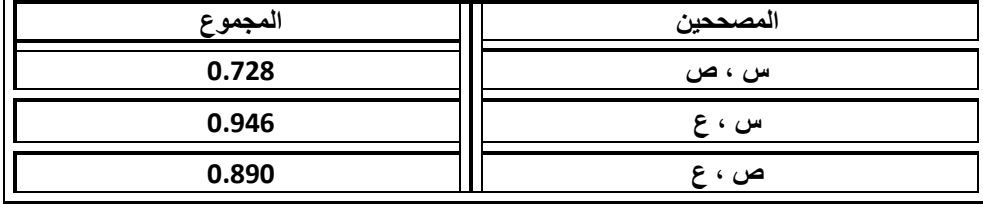

 يتضح من الجدول السابق ارتفاع قيم معامالت االرتباط بين المصححين ، وجميع القيم دالة عند مستوى 0.01 القترابها من الواحد الصحيح ، مما يدل على ثبات االختبار التطبيقي الذي يقيس الأداء المهار ي ، كما يدل أيضاً على ثبات مقياس التقدير وهي أداة تصحيح االختبار المهاري .

**صدق االستبيان :**

يقصد به قدرة الاستبيا

**عبارات االستبيان والدرجة الكلية لالستبيان:** تم حساب الصدق باستخدام الاتساق الداخلي وذلك بحساب معامل الارتباط ( معامل ارتباط بيرسـون) بين درجة كل عبارة

من عبارات االستبيان والدرجة الكلية لالستبيان ، والجدول التالي

**الصدق باستخدام االتساق الداخلي بين درجة كل عبارة من** 

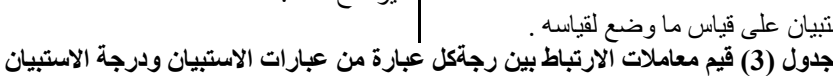

يوضح ذلك :

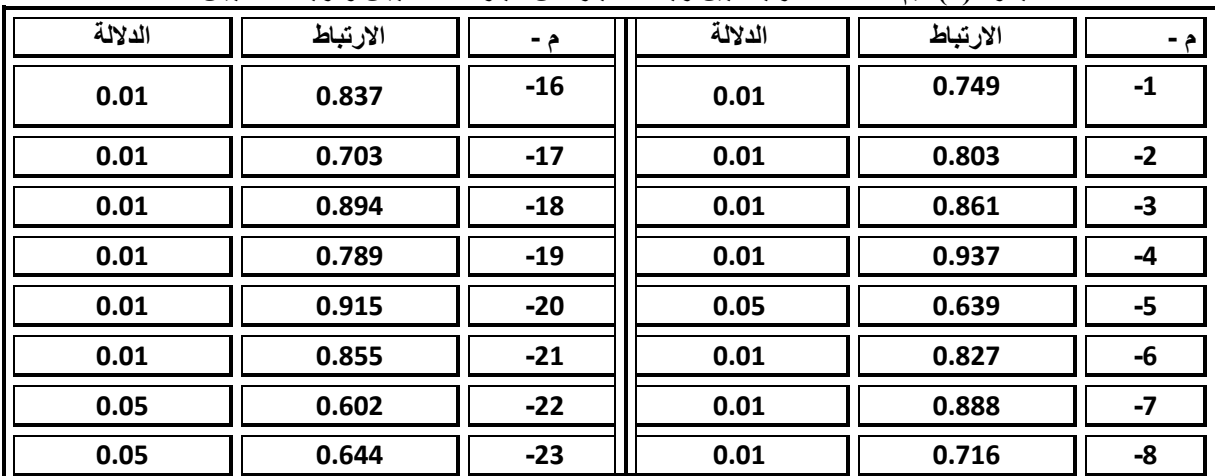

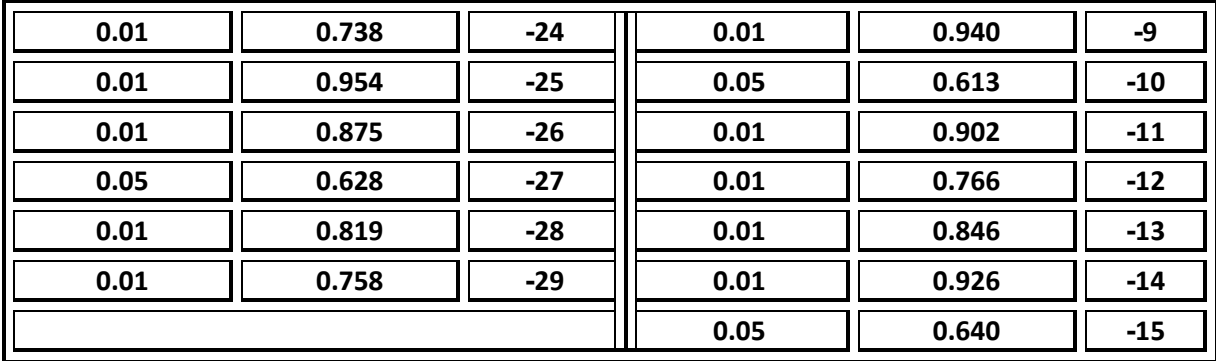

يتضح من الجدول أن معاملات الارتباط كلها دالة عند مستوى ( | معلومات عن سلوك المفحوص ، وهو النسبة بين تباين الدرجة 0.01 ( القترابها من الواحد الصحيح مما يدل على صدق وتجانس عبارات االستبيان .

**الثبات :**

 يقصد بالثبات reability دقة االختبار في القياس والمالحظة ، وعدم تناقضه مع نفسه ، واتساقه واطراده فيما يزودنا به من

على المقياس التي تشير إلى األداء الفعلي للمفحوص ، و تم حساب الثبات عن طريق :

-1 معامل الفا كرونباخ Cronbach Alpha 2- طريقة التجزئة النصفية Split-half

**جدول )4( قيم معامل الثبات لالستبيان** 

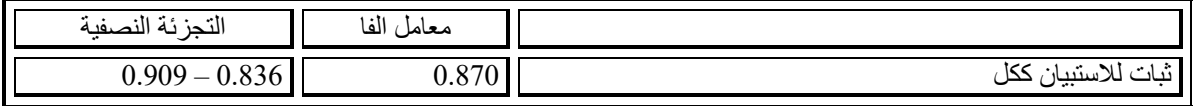

الفا ، التجزئة النصفية ، دالة عند مستوى 0.01 مما يدل على ثبات االستبيان .

يتضح من الجدول السابق أن جميع قيم معاملات الثبات : معامل | تم تطبيق المقرر على عينة إستطلاعية تتكون من مجموعتين ( تجريبية – ضابطة ) قوام كل واحدة منهم (15طالب وطالبة ) للتأكد من فاعلية المقرر وتحقيقه للنتائج المرجوة كانت كالتالى :

**الدراسة االستطالعية :**

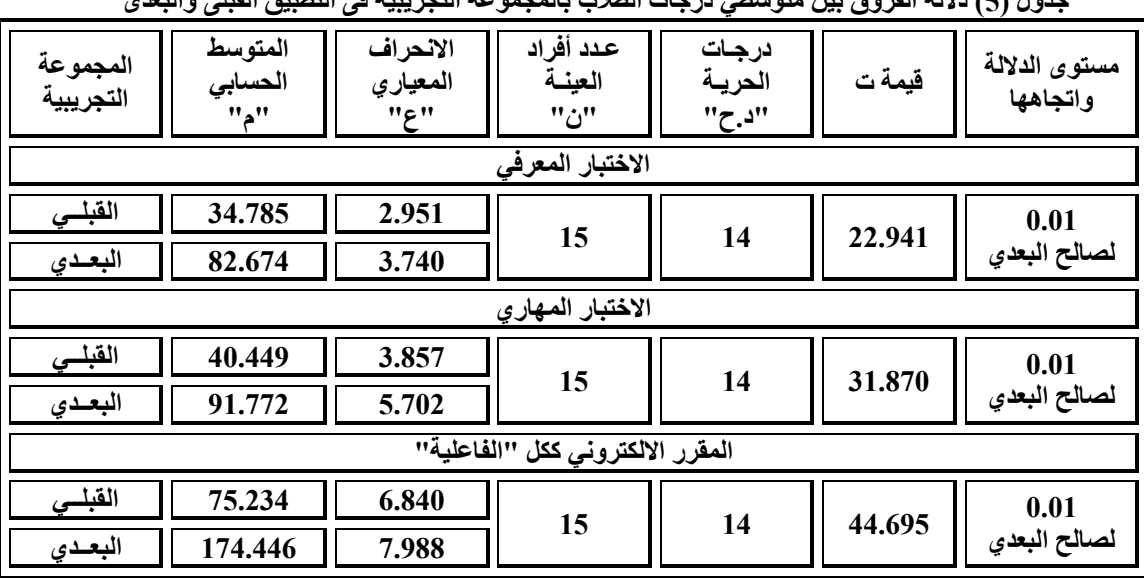

**جدول )5( داللة الفروق بين متوسطي درجات الطالب بالمجموعة التجريبية فى التطبيق القبلى والبعدى**

**يتضح من الجدول )5( األتي :**

- -1 أن قيمة "ت" تساوي "22.941" للجزء الخاص باالختبار المعرفي ، وهي قيمة ذات داللة إحصائية عند مستوى 0.01 لصالح االختبار البعدى ، حيث كان متوسط درجات الطالب في التطبيق البعدي "82.674" ، بينما كان متوسط درجات الطالب في التطبيق القبلي "34.785" .
- -2 أن قيمة "ت" تساوي "31.870" للجزء الخاص باالختبار المهاري ، وهي قيمة ذات داللة إحصائية عند مستوى 0.01 لصالح الاختبار البعدى ، حيث كان متوسط در جات الطلاب ا

في التطبيق البعدي "91.772" ، بينما كان متوسط درجات الطالب في التطبيق القبلي "40.449" .

-3 أن قيمة "ت" تساوي "44.695" للمقرر االلكتروني ككل ، وهي قيمة ذات داللة إحصائية عند مستوى 0.01 لصالح االختبار البعدى ، حيث كان متوسط درجات الطالب في التطبيق البعدي "174.446" ، بينما كان متوسط درجات الطالب في التطبيق القبلي "75.234" .

 $\epsilon = ($ ولمعرفة حجم التأثير تم تطبيق معادلة ايتا : t = قيمة (ت  $69 = 44.695$  ،  $df \cdot 44.695$ 

ويتحدد حجم التأثير ما إذا کان  
وبعساب حجم التأثير وجد إن 0.96 = n2 وجم التأثير منورسط  
وبعساب حجم التأثير وجد إن 0.96 = n2 و 0.5  
2 √n²  
\n
$$
d = \frac{2 \sqrt{n^2}}{2 - 2 \sqrt{1^2}}
$$
\n
$$
= 9.75
$$
\nو هنا يعني أن حجم التأثير كبي  
\nq = |لاختبار القبليك **نلات** بيله **نلاصب المعدل** = 0  
\n
$$
- \omega - \omega
$$
\n
$$
= 1.31 = 1
$$
\n
$$
- \omega - \omega
$$
\n
$$
= 1.5
$$
\nQ

\nQ

\nQ

\nq

\nq

\nq

\nq

\nq

\nq

\nq

\nq

\nq

\nq

\nq

\nq

\nq

\nq

\nq

\nq

\nq

\nq

\nq

\nq

\nq

\nq

\nq

\nq

\nq

\nq

\nq

\nq

\nq

\nq

\nq

\nq

\nq

\nq

\nq

\nq

\nq

\nq

\nq

\nq

\nq

\nq

\nq

\nq

\nq

\nq

\nq

\nq

\nq

\nq

\nq

\nq

\nq

\nq

\nq

\nq

\nq

\nq

\nq

\nq

\nq

\nq

\nq

\nq

\nq

\nq

\nq

\nq

ص = االختبار البعدي د = الدرجة النهائية لالختبار = 198 الداللة تتراوح " 1.2  $2 -$ 

#### **اإلطار النظري: Framework Theoretical**

 التعليم اإللكترونى وتوظيفه فى خدمة العملية التعليمية أمر أصبح واقعـًا ملموساً ، وفي هذا الجزء من الدراسة يتم استعراض عدداً من الجوانـب النظريـة المتعلقة بالتعليم االلكترونى التى ترتبط بالدراسة وتخدم أهدافها ، ويشمل ذلك تعريفه ، أنواعه ، متطلباته ، استخدامه ، مميزات وعيوب المقررات االلكترونية ، أنواع التعليم االلكترونى ، خطوات إنتاج المقرر االلكترونى ، عناصر التعليم الالكترونـي ، وتطلق كلمة مقرر إلكترونـي علـي (أى مقرر يستخدم في تصميم أنشطة ومواد تعليمية تعتمد على الحاسب. **وهناك عدة أنواع من المقررات اإللكترونية :**  -1 المقررات االلكترونية المباشرة وهى التي تحل محل الفصل التقليدي بالكامل. -2 المقررات المساندة للفصل التقليدي والتي تستخدم جنبا إلى جنب مع الفصل التقليدي. 3- المقررات المدمجة. (ريما سعد - 2010- 35). **وتنحصر أنواع التعليم اإللكتروني تبعاً لزمن حدوثه في نوعين ، هما :** -1 التعليم اإللكتروني المتزامن : وهو التعليم على الهواء الذي يحتاج إلى وجود المتعلمين في نفس الوقت أمــام أجهزة الكمبيوتر لإجراء النقــاش والمحــادثــة بين الطالب أنفسهم وبينهم وبين المعلم. -2 التعليم اإللكتروني غير المتزامن : وهو التعليم غير المباشــــر الذي لا يحتاج إلى وجود المتعلمين في نفس الوقت، مثـل الـحصـــــول على الخبرات من خلال المواقع المتاحة على الشـــبكة أو الأقراص المدمجة أو عن طريق أدوات التعليم الإلكتروني. (جون سينر- 2009- 69)

#### **مميزات المقررات االلكترونية:**

يتميز المقرر الإلكتروني بأنه مفتوح يومياً ولا يعيق استخدامه زمان أو مكان ، إذ يســنطيع الطالب اســنخدامه أي وقت وفي أي مكان في العالم ، ولا يحتاج إلى قاعات دراســـية ، وليس من الضروري أن تتوفر أجهزة الحاسب في الجامعة أو المدرسة ، إذ يمكن اسستخدامه من المنزل ، ويسستطيع الطلاب إعادة عرض المقرر عـدة مرات ، والإطلاع على الْمَــادة العلميــة للمقرر والمحاضسرات باســتمرار، ويزيد المقرر الإلكتروني من عملية التفاعل والتواصسل بين المعلم والطلاب بعضسهم البعض وتتميز برامج التعليم الإلكتروني بـالمرونــة وتقـديم فرص المراجعــة ، )شيماء أحمد إبراهيم – -2011 270(.

ويسهل على المعلم عملية تصحيح االختبارات والواجبات، ويقدم له إحصائيات عن مدى تحصيل الطالب وتحسنهم ، كما يسهم فى تبادل الخبرات ووجهات النظر المختلفة بين الطالب ، كما يتيح

 **√ 1-n 2** أو صغيراًكاألتي: أو متوسطاً ويتحدد حجم التأثير ما إذا كان كبيراً 0.2 = حجم تأثير صغير 0.5 = حجم تأثير متوسط 0.8 = حجم تأثير كبير وهذا يعنى أن حجم التأثير كبير.

نعلم دون التزام بالحضسور الفعلى للمحاضىرات (أحمد سمالم –  $. (57 - 200)$ 

**عيوب المقررات اإللكترونية :**

 رغم ما للتعليم االلكترونى من مميزات إال أن له بعض العيوب التي تحد من فعاليته بشكل كامل ومنها أنه يحتاج تطبيق المقرر الإلكتروني إلى إنشــــاء (بنية تحتية) من أجهزة ومعامل وخطوط اتصـــــال بالإنترنت و هذا يتطلب تكاليف اضــــــافية قد تتعارض والسـياسـات التمويلية بالمؤسسـات التعليمية ، كما يتطلب تطبيق المقرر الإلكتروني إلى تـدريـب مكثف للمعلمين والطلاب علي اسستخدام التقنيات الحديثة قبل بداية تطبيق المقرر الالكتروني ، ويحتاج تطبيق المقرر اإللكتروني إلي نوعية معينة من المعلمين والمتعلمين مؤهلة للتعامل مع المستحدثات التكنولوجية المستخدمة في هذا النوع من التعليم ، وكذا يحتـاج إلي هيئـة إداريـة مؤهلـة للقيام بالعملية ويحتاج أيضـاً إلي متخصـصـين في إعداد وتصـميم البرمجيات التعليمية.

 )ناصر بن عبد الناصر الشهرانى- 2009 - 211( **خطوات إعداد المقرر اإللكتروني :** 

- تم إجراء البحث وفقاً للخطوات التالية : -1 اإلطالع على الدراسات واألدبيات ذات الصلة بموضوع تصميم وإنتاج المقررات اإللكترونية وذلك بغرض تحليلها ومناقشتها واالستفادة منها في إعداد اإلطار النظري وتوظيفها في معالجة مشكلة وإجراءات الدراسة.
- -2 إعداد قائمة بالمعايير واألسس التي ينم في ضوءها تصميم وإنتاج المقرر اإللكتروني .
- -3 إعداد وتصميم المقرر اإللكتروني وتقديمه في صورة إلكترونية وقد مر تصميم المقرر بعدة مراحل بيانها كما يلي :

**أ- مرحلة التحليل :** 

وذلك عن طريق تحليل خصائص الطال ومحتوى الوحدات التعليمية للمقرر وصياغة األهداف العامة لكل وحدة من هذه الوحدات وتحديد المهام واألنشطة التعليمية التي يجب على الطالب إنجازها عند دراستهم للمقرر عبر اإلنترنت وتحليل البيئة التعليمية من ميزانية وموارد ومعوقات .

**ب- مرحلة التصميم :** 

وذلك عن طريق تحديد الأهداف الإجرائية الخاصة بكل درس من دروس الوحدة ، وترتيب وتنسيق المحتوى واألهداف والأنشطة وتحديد الارتباطات بين العناصر بشكل بيسر التنقل واالستخدام .

**جـ- مرحلة اإلنتاج :** 

وذلك من خالل إدخال الصور المختلفة والرسوم المتحركة وكذلك العناصر التفاعلية التي تستخدم في المقرر ثم دمج وبرمجة هذه العناصر في صورة تفاعلية وبرمجة اختبار المقرر .  $(6-2008:$ حنان حسن

**د- مرحلة النشر :** 

بعد االنتهاء من إنتاج المقرر تم اختيار عنوان مناسب لموقع المقرر لنشر المقرر على اإلنترنت . **ه- مرحلة التجريب المبدئي :**  وذلك من خالل عرض المقرر على مجموعة من الخبراء والمتخصصين بهدف التأكد من صالحية المقرر للتطبيق . **و- مرحلة التقويم :**  وذلك من خالل تطبيق المقرر على عينة الطالب الفعلية وتحليل نتائج التطبيق وتفسيرها . **إعداد أدوات الدراسة مما يلي :**  - إعداد االختبار التحصيلي لقياس الجوانب المعرفية الخاصة بالمقرر . - إعداد بطاقة مالحظة لقياس الجوانب األدائية المهارية الخاصة بالمقرر . - التحقق من صحة األدوات وثباتها . - عرض األدوات على مجموعة من الخبراء والمتخصصين في مجال المناهج وطرق التدريس وتكنولوجيا التعليم للتأكد من صالحيتها للتطبيق وإجراء التعديالت الالزمة . **مكونات المقرر اإللكتروني على شبكة اإلنترنت :**  يحتوى على مجموعة من المكونات المعتمدة على الوسائط ذات أشكال مختلفة وهو يتكون من مجموعة من األدوات التي تمكن الطالب من التواصل مع أستاذ المقرر ومع زمالئه الطالب و اإلطالع والمشاركة في المعلومات الخاصة بالمقرر وأهمها ما يلي: -1 **الصفحة الرئيسية للمقرر )Page Home Course ) وهي** : تشبه غالف الكتاب وهي نقطة االنطالق إلى بقية أجزاء المقرر . -2 **أدوات المقرر )Tools Course ):** وتستخدم للتواصل بين األستاذ والطالب كأفراد أو كمجموعة أو الطالب مع بعضهم البعض .

- -3 **التقويم الدراسي )Calendar ):** ويستخدم لتحديد مواعيد االختبارات والتسجيل واالجتماعات ومواعيد تسليم الواجبات .
- **-4 معلومات عن أعضاء هيئة التدريس المستخدمين للمقرر :**  وفيها يضع المعلم الساعات المكتبية وعناوين البريد اإللكتروني ونبذة مختصرة عن كل معلم أو إداري أو معيد أو محاضر أو أستاذ زائر له عالقة بالمقرر والسيرة الذاتية لهم .
- -5 **لوحة اإلعالنات )Announcements ):** وفيها يضع األستاذ رسائل مكتوبة للطالب تتعلق بالمقرر ويخبر الطالب بمواعيد المحاضرات واالختبارات واألجازات والتقويم الجامعي ومواعيد الحذف واإلضافة .
- -6 **لوحة النقاش )Board Discussion):** وفيها يقوم المعلم أو الطالب بكتابة رأس الموضوع ويطلق عليه )خيط الموضوع) وكتابة فقرة مثلاً ويعلقها للطلاب حيث يُظهر اسم كاتب الموضوع وعنوانه اإللكتروني ويستطيع الطالب والمعلم رؤية ما كتب الأخرون والتعليق عليه .
- 7- **غرفة المحادثة (Chat Room) :** ويستخدمها الطلاب المسجلين للمقرر للتواصل مع بعضهم البعض في وقت محدد أو لإلطالع على الحوارات السابقة وإرسال رسائل لألستاذ أو الزمالء .
- -8 **معلومات خاصة بالمقرر :** حيث يحدد األستاذ الموضوعات التي سيدرسها الطالب في المقرر والمتطلبات السابقة للمقرر وطريقة التقديم التي سيتبعها الأستاذ والمواد التعليمية الخاصة بالمقرر.
- -9 **محتوى المقرر) وثائق خاصة بالمقرر () Course Documents ):** حيث يضع المعلم المادة العلمية التي تشكل محتوى المقرر وتسلسل الموضوعات التي سيدرسها الطالب ويتكون محتوى المقرر من مادة مكتوبة يصاحبها مفردات متعددة الوسائط .
- -10 **قائمة المراجع اإللكتروني )Resources ):** وهي تكون من قائمة بمواقع اإلنترنت ذات الصلة
- حيث **:( Home Work Drop Box( الواجبات صندوق** -11 يرفق الطالب إلى واجابتهم أو يطلعون على االختبارات واالستبيانات الخاصة بالمقرر .
- -12 **آلية إعداد االختبارات :** حيث يقوم المعلم بإعداد االختبارات األسبوعية والفعلية واالستبيانات وتتكون من أدوات إلعداد األسئلة وتحديد الدرجات المخصصة لها وطريقة تزويد الطالب بالتغذية الراجعة على كل سؤال .
- -13 **أدوات التقويم :** وهنا يقوم المعلم بتحديث وتعديل ومعاينة االختبارات واالستبيانات التي صممها باستخدام آلية إلعداد االختبارات .
- -14 **سجل الدرجات )Book Group ):** ويتم من خاللها إطالع الطالب على درجاتهم .
- -15 **السجل اإلحصائي للمقرر )Statistics Course ):** حيث يقدم إحصائيات عن تكرار استخدام الطالب لكل مكون من مكونات المقرر ويستطيع المعلم أن يطلع على الصفحات التي زارها الطالب بكثرة والوصالت التي يستخدمونها .
- -16 **مركز البريد اإللكتروني )Center mail-e ):** ومن خالله يمكن للطالب إرسال رسائل خاصة أو ملف أو أى مرفقات مع الرسالة إلى الأستاذ أو أحد الزملاء أو المجموعة من الزمالء .
- -17 **الملفات المشتركة :** حيث يستطيع الطالب تحميل الوثائق والصور وأوراق العمل من اإلنترنت أو تحميلها ووضعها على اإلنترنت ويمكن أن تحمل الوثائق التي أعدها األستاذ أو أحد الطالب وقرائتها ومراجعتها وإعادة إنشائها .
- -18 **صفحة المذاكرات :** وفيما يمكن للطالب أن يسجل مالحظاته أو أفكاره ويمكن أن يضع الأستاذ بعض الواجبات كأن يطرح الأسئلة أو يطلق بعض المقالات ويطلب من الطالب أن يعلق عليها .
- -19 **الصفحات الشخصية للمعلم والطالب )Pages Home ):**  من الممكن أن يكون لكل طالب سجل في المقرر صفحة شخصية يضع فيه صورته وما يشاء من معلومات عن نفسه ويستطيع المعلم والطلاب الأخرون الإطلاع على الصفحات الشخصية لبعضهم البعض .
- -20 **الدليل اإلرشادى اإللكتروني )Support Technical ):** يحتوى المقرر اإللكتروني على دليل إرشادى يقدم إجابات عن استفسارات المستخدم ويعطى وصفأ مفصلأ لجميع مكونات المقرر اإللكترونى.
- **-21 لوحة التحكم )Panel Control ):** تحتوى على جميع األدوات الالزمة لتحديد التفاصيل الدقيقة التي يتكون منها المقرر

# **نتائج البحث: Results**

#### **الفـرض األول :**

- ينص الفرض األول على ما يلي :
- "لا توجد فروق دالة إحصــــانياً بين متوســـطي درجات الطلاب بالمجموعة الضابطة والمجموعة التجريبية في التطبيق القبلي" . وللتحقق من هـذا الفرض تم تطبيق اختبـار "ت" والجـدول التالي يوضح ذلك :

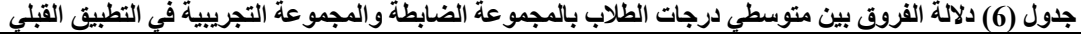

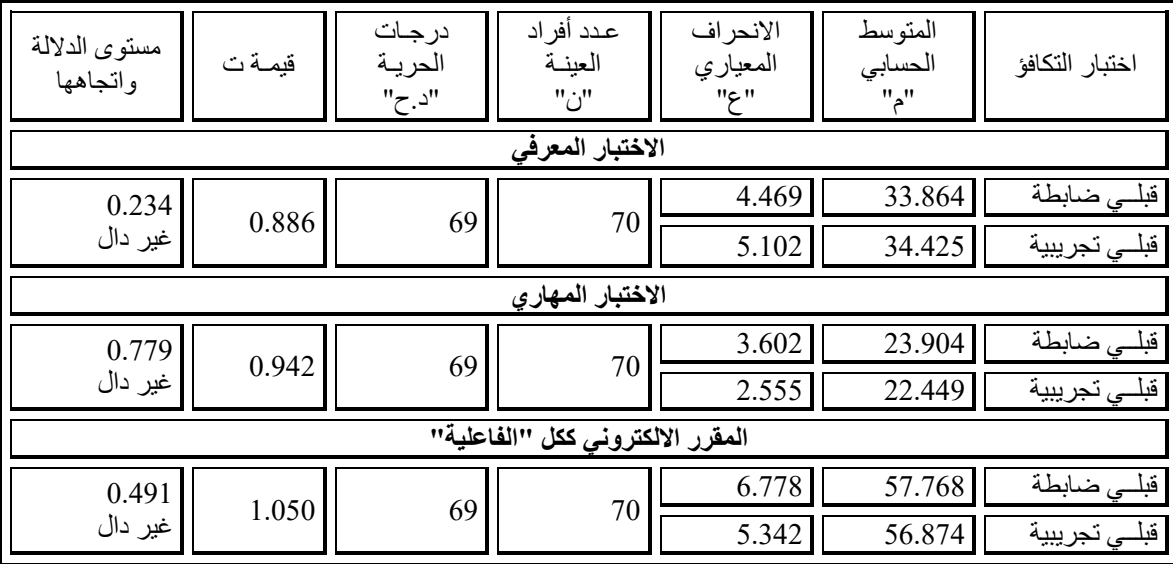

<u>يتضح من الجدول (6) الأتي :</u>

- 1- أن قيمــة "ت" تســـــــاوي "0.886" وهي قيمــة غير دالــة إحصــــائيا ، حيث كان متوســـط در جات طلاب المجمو عة الضااابطة في التطبيق القبلي لالختبار المعرفي "33.864" ، بينما كان متوساط درجات طالب المجموعة التجريبية في التطبيق القبلي لالختبار المعرفي "34.425" .
- 2- أن قيمــة "ت" تســـــــاوي "0.942" وهي قيمــة غير دالــة إحصــــائيا ، حيث كان متوســـط درجات طلاب المجموعة الضابطة في التطبيق القبلي لالختبار المهاري"23.904" ، بينما كان متوســـط درجات طلاب المجموعة التجريبية في<br>. التطبيق القبلي لالختبار المهاري "22.449" .
- 3- أن قيمــة "ت" تســـــــاوي "1.050" وهي قيمــة غير دالــة إحصــــائيا ، حيث كان متوســـط درجات طلاب المجموعة | التالي يوضح ذلك :

الضــــــــابطـــة في التطبيق القبلي للمقرر الالكتروني ككــل "57.768" ، بينّما كان متوســطّ درجات طلاب المجموعة التجريبية في التطبيق القبلي للمقرر الالكتروني ككل "56.874" ، ممــا يشــــير إلى عــدم وجود فروق بين المجموعتين الضــــابطة والتجريبية ، مما يدل على تكافؤ المجموعتين ، وبذلك يتحقق الفرض الأول .

**الفـرض الثاني :** 

ينص الفرض الثاني على ما يلي : "توجد فروق دالة إحصــــائياً بين متوســـطي در جات الطلاب بالمجموعة التجريبية في التطبيق القبلي والبعدي لصسالح التطبيق البعدي" .

وللتحقق من هذا الفرض تم تطبيق اختبار "ت" والجدول

 $d =$ 

**جدول )7( داللة الفروق بين متوسطي درجات الطالب بالمجموعة التجريبية في التطبيق القبلي والبعدي**

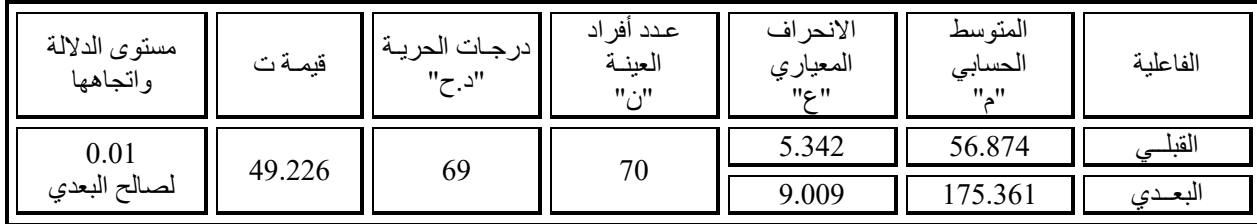

\n
$$
t^2 + df
$$
  
\n $t^2 + df$   
\n $0.97 = n^2$  (j)  $t^2 = n^2$  (k)  $t^2 = n^2$  (l)  $t^2 = n^2$   
\n $t^2 = 0.97$ \n

\n\n $\frac{1}{2}t^2 - 1$  (m)  $t^2 - 1$  (n)  $t^2 - 1$  (o)  $t^2 - 1$  (d)  $t^2 - 1$  (e)  $t^2 - 1$  (f)  $t^2 - 1$  (g)  $t^2 - 1$  (h)  $t^2 - 1$  (i)  $t^2 - 1$  (j)  $t^2 - 1$  (k)  $t^2 - 1$  (l)  $t^2 - 1$  (l)

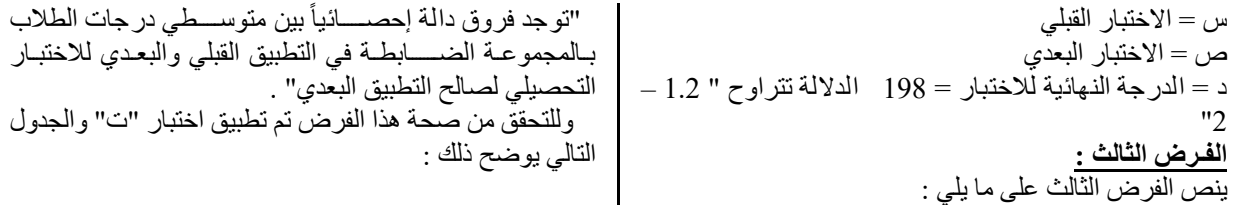

**جدول )8( داللة الفروق بين متوسطي درجات الطالب بالمجموعة الضابطة في التطبيق القبلي والبعدي لالختبار التحصيلي**

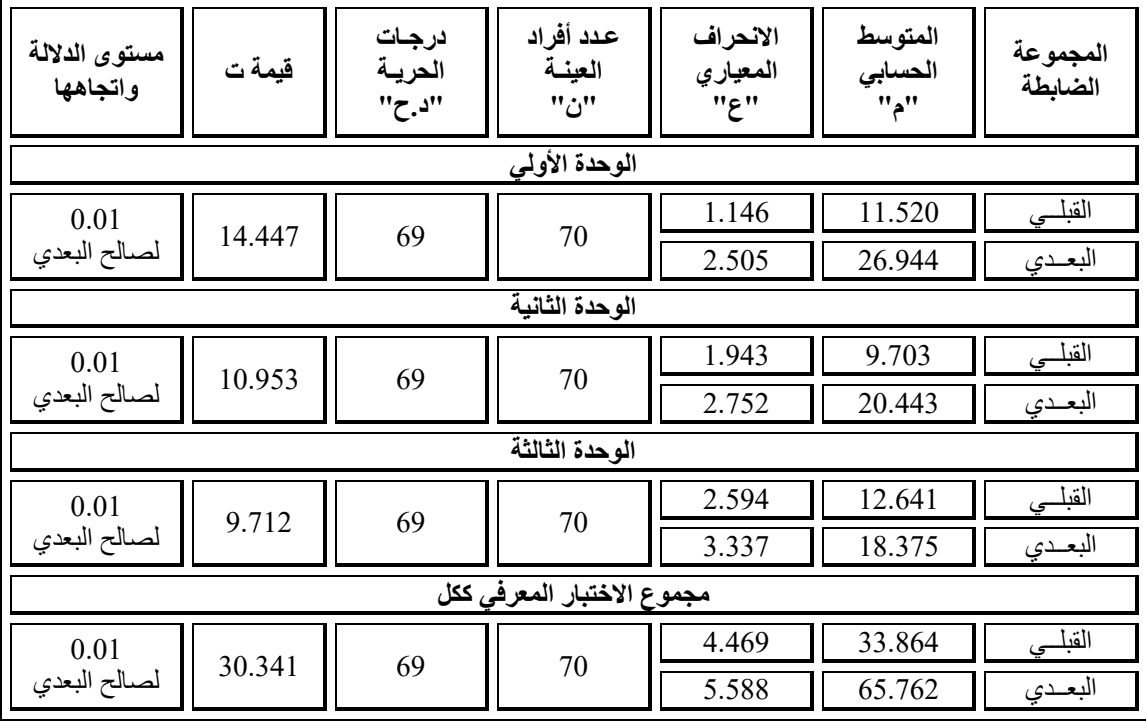

يتضح من الجدول (8) الأتي :

- -1 أن قيمة "ت" تساااااااوي "14.447" للوحدة األولي ، وهي قيمة ذات دلالة إحصـــــائية عند مســــتوى 0.01 لصـــــالح الاختبار البعدى ، حيث كان متوســـط درجات الطلاب في التطبيق البعدي "26.944" ، بينما كان متوســـط درجات الطالب في التطبيق القبلي "11.520" .
- -2 أن قيمة "ت" تساااااااوي "10.953" للوحدة الثانية ، وهي قيمة ذات دلالة إحصــــائية عند مســـنوى 0.01 لصــــالح .<br>الاختبار البعدى ، حيث كان متوســـط درجات الطلاب في التطبيق البعدي "20.443" ، بينما كان متوســـط در جات الطالب في التطبيق القبلي "9.703" .
- -3 أن قيمة "ت" تساااوي "9.712" للوحدة الثالثة ، وهي قيمة .<br>ذات دلالة إحصـــائية عند مســتوى 0.01 لصـــالح الآختبار البعدى ، حيث كان متوســـط در جات الطلاب في التطبيق البعدي "18.375" ، بينما كان متوسط درجات الطالب في التطبيق القبلي "12.641" .

-4 أن قيمااة "ت" تساااااااااوي "30.341" لمجموع االختبااار المعرفي ككل ، وهي قيمة ذات داللة إحصائية عند مستوى 0.01 لصاالح االختبار البعدى ، حيث كان متوساط درجات الطالب في التطبيق البعدي "65.762" ، بينما كان متوسط در جـات الطلاب في التطبيق القبلي "33.864" ، وبـذلك يتحقق الفرض الثالث.

**الفـرض الرابع :** 

ينص الفرض الرابع على ما يلي : "توجد فروق دالة إحصـــــائياً بين متوســــطي درجات الطلاب بــالمجموعـــة التجريبيـــة فـي التطبيق القبلـي والبعــدي للاختبـــار التحصيلي لصالح التطبيق البعدي" . وللتحقق من صــــحــة هـذا الفرض تم تطبيق اختبــار "ت"

والجدول التالي يوضح ذلك :

**جدول )9( داللة الفروق بين متوسطي درجات الطالب بالمجموعة التجريبية في التطبيق القبلي والبعدي لالختبار التحصيلي**

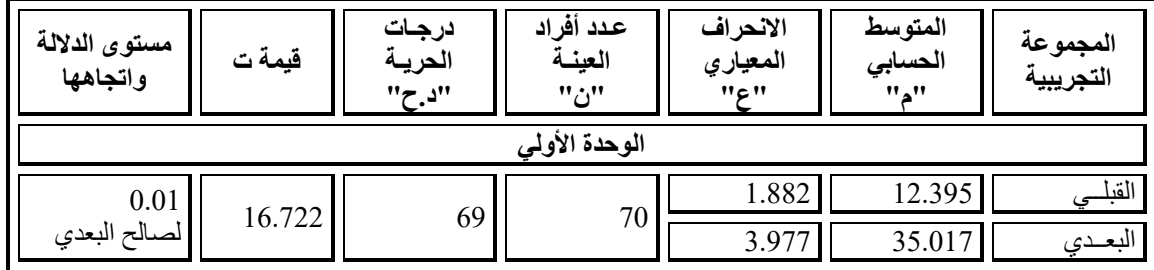

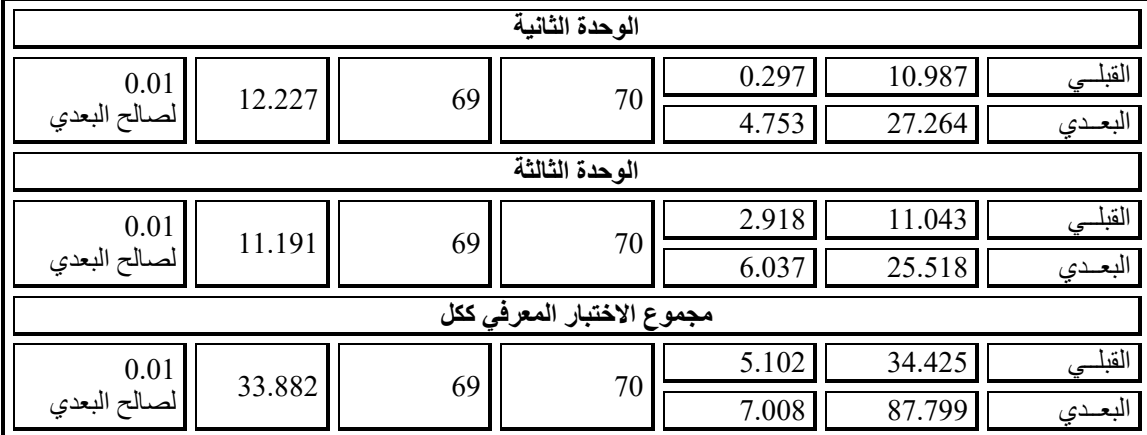

يتضح من الجدول (9) الأتي :

- -1 أن قيمة "ت" تساااااااوي "16.722" الوحدة األولي ، وهي قيمة ذات دلالة إحصـــــائية عند مســــتوى 0.01 لصـــــالح الاختبار البعدى ، حيث كان متوســـط درجات الطلاب في التطبيق البعدي "35.017" ، بينما كان متوســـط در جات الطالب في التطبيق القبلي "12.395" .
- -2 أن قيمة "ت" تساااااااوي "12.227" الوحدة الثانية ، وهي قيمة ذات دلالة إحصــــائية عند مســـنوى 0.01 لصــــالح الاختبار البعدى ، حيث كان متوسسط در جات الطلاب في التطبيق البعدي "27.264" ، بينما كان متوسـط درجات الطالب في التطبيق القبلي "10.987" .
- 3- أن قيمة "ت" تســــــاوي "11.191" الوحدة الثالثة ، وهي قيمة ذات دلالة إحصـــــائية عند مســــتوى 0.01 لصـــــالح الاختبار البعدى ، حيث كان متوســـط درجات الطلاب في التطبيق البعدي "25.518" ، بينما كان متوسـط درجات الطالب في التطبيق القبلي "11.043" .
- 4- أن قيمــة "ت" تســـــــاوي "33.882" لمجموع الاختبــار المعرفي ككل ، وهي قيمة ذات داللة إحصائية عند مستوى 0.01 لصاالح االختبار البعدى ، حيث كان متوساط درجات الطالب في التطبيق البعدي "87.799" ، بينما كان متوسط درجات الطالب في التطبيق القبلي "34.425" ، مما يدل على اسستفادة الطلاب من المعارف التي يحتويها المقرر االلكتروني ، وبذلك يتحقق الفرض الرابع.

**الفـرض الخامس :** 

ينص الفرض الخامس على ما يلي :

"تو جد فروق دالة إحصـــــادْياً بين متوســــطي در جات طلاب المجموعة الضمابطة وطلاب المجموعة التجريبية في الاختبار التحصيلي البعدي لصالح المجموعة التجريبية ".

 وللتحقق من صحة هذا الفرض تم تطبيق اختبار "ت" والجدول التالي يوضح ذلك :

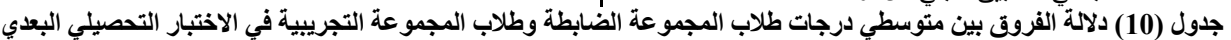

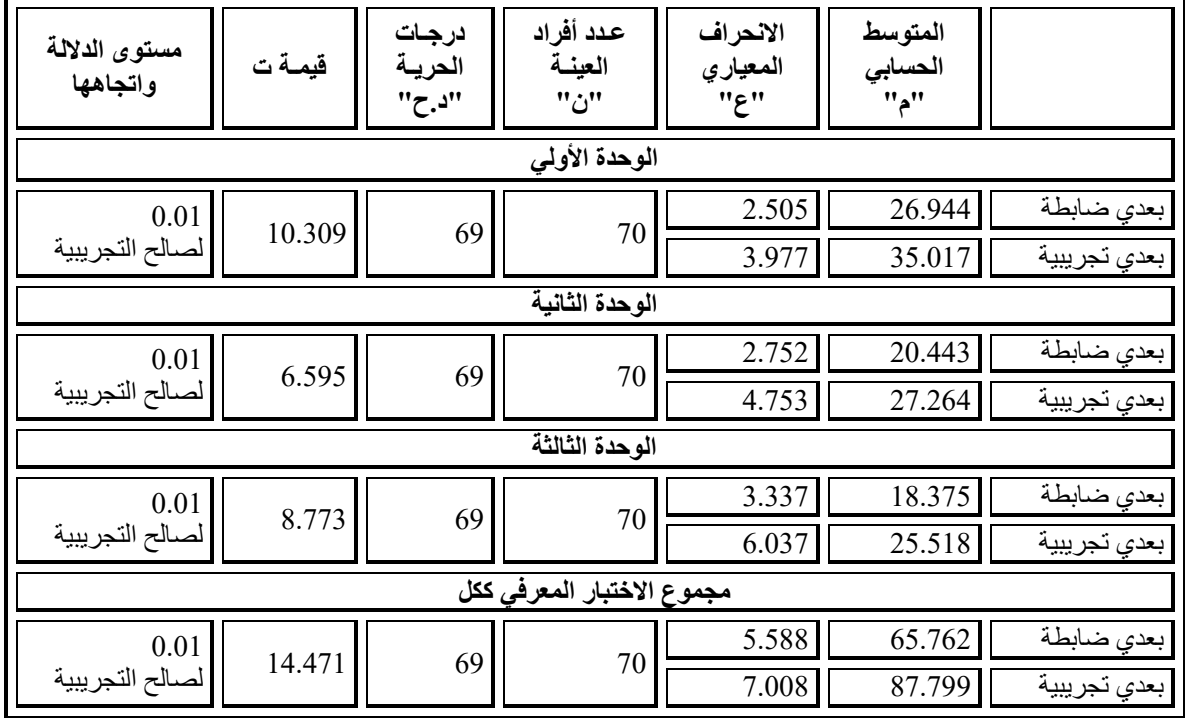

يتضح من الجدول (10) الأتي : -1 أن قيمة "ت" تساااااااوي "10.309" للوحدة األولي ، وهي

قيمة ذات دلالة إحصــــائية عند مســـتوى 0.01 لصــــالح المجموعة التجريبية ، حيث كان متوسسط درجات طلاب

المجموعة التجريبية في التطبيق البعدي "35.017" ، بينما كان متوسسط درجات طلاب المجموعة الضسابطة في التطبيق البعدي "26.944" .

- -2 أن قيمة "ت" تساااوي "6.595" للوحدة الثانية ، وهي قيمة ذات دلالة إحصــائية عند مسـتوى 0.01 لصــالح المجموعة التجر بيبية ، حيث كان متوســـط در جات طلاب المجمو عة التجريبيــة في التطبيق البعـدي "27.264" ، بينمــا كــان متوسسط درجات طلاب المجموعة الضسابطة في التطبيق البعدي "20.443" .
- 3- أن قيمة "ت" تســاوي "8.773" للوحدة الثالثة ، وهي قيمة ذات دلالة إحصـائية عند مسـتوى 0.01 لصـالح المجموعة التجريبية ، حيث كان متوســـط در جات طلاب المجمو عة التجريبيــة في التطبيق البعـدي "25.518" ، بينمــا كــان متوسسط درجات طلاب المجموعة الضسابطة في التطبيق البعدي "18.375" .
- 4- أن قيمــة "ت" تســـــــاوي "14.471" لمجموع الاختبــار المعرفي ككل ، وهي قيمة ذات داللة إحصائية عند مستوى 0.01 لصسالح المجموعة التجريبية ، حيث كان متوسسط درجـات طلاب المجموعــة التجريبيــة في التطبيق البعـدي "87.799" ، بينما كان متوســط درجات طلاب المجموعة الضبابطة في التطبيق البعدي "65.762" ، مما يدل على فاعلية المقرر الالكتروني واسستفادة الطلاب منه ، وبذلك يتحقق الفرض الخامس .

#### **الفـرض السادس :**

ينص الفرض السادس على ما يلي : "توجد فروق دالة إحصــــائياً بين متوســـطي درجات الطلاب بـالمجموعـة الضــــــابطــة في التطبيق القبلي والبعدي للاختبــار المهاري لصالح التطبيق البعدي" . وللتحقق من صــــحــة هـذا الفرض تم تطبيق اختبــار "ت"

والجدول التالي يوضح ذلك :

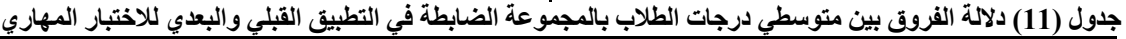

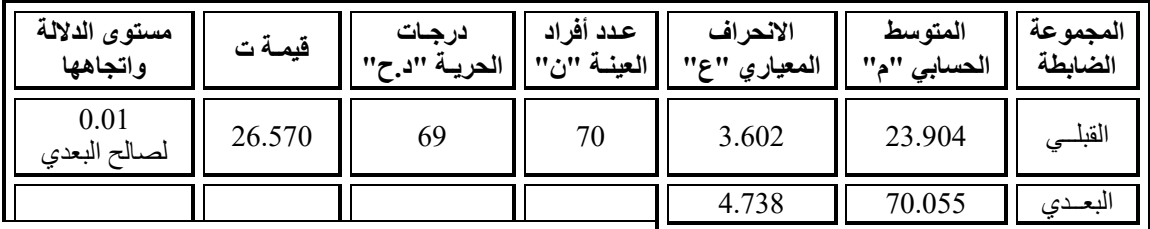

يتضــــح من الجدول (11) أن قيمة "ت" تســــاوي "26.570" لمجموع الاختبار المهاري ، وهي قيمة ذات دلالة إحصـــائية عند مســــتوى 0.01 لصـــــالح الاختبار البعدى ، حيث كان متوســــط درجـات الطلاب في التطبيق البعـدي "70.055" ، بينمــا كــان متوسط درجات الطلاب في التطبيق القبلي "23.904" ، وبذلك يتحقق الفرض السادس .

ينص الفرض السابع على ما يلي :

"توجد فروق دالّة إحصـــــائياً بين متوســــطي درجات الطلاب بــالمجموعـــة التجريبيـــة في التطبيق القبلي والبعــدي للاختبــار المهاري لصالح التطبيق البعدي" .

وللتحقق من صـــحـة هـذا الفرض تم تطبيق اختبـار "ت" والجدول التالي يوضح ذلك :

#### **الفـرض السابع : جدول )12( داللة الفروق بين متوسطي درجات الطالب بالمجموعة التجريبية في التطبيق القبلي والبعدي لالختبار المهاري**

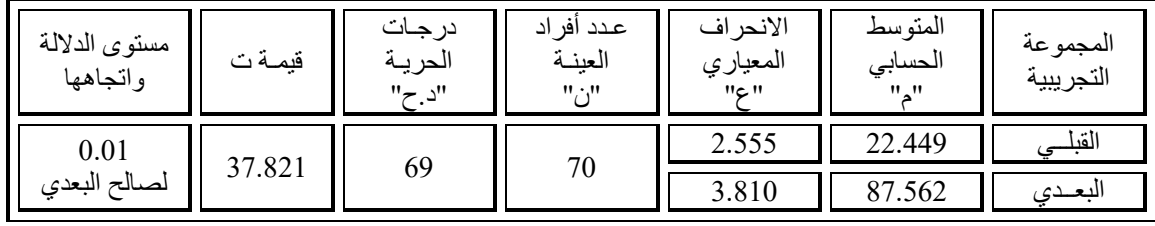

يتضـــح من الجدول (12) أن قيمة "ت" تســـاوي "37.821" لمجموع الاختبار المهاري ، وهي قيمة ذات دلالة إحصــــائية عند مســـــتوى 0.01 لصـــــــالح الاختبار البعدى ، حيث كان متوســــط درجـات الطلاب في التطبيق البعـدي "87.562" ، بينمــا كــان متوسط درجات الطالب في التطبيق القبلي "22.449" ، مما يدل على اسستفــادة الطلاب من المهــارات التي يحتويهــا المقرر االلكتروني ، وبذلك يتحقق الفرض السابع . **الفـرض الثامن :** 

ينص الفرض الثامن على ما يلي :

"توجد فروق دالة إحصــــانياً بين متوســـطي درجات طلاب المجموعة الضبابطة وطلاب المجموعة التجريبية في الاختبار المهاري البعدي لصالح المجموعة التجريبية ".

 وللتحقق من صحة هذا الفرض تم تطبيق اختبار "ت" والجدول التالي يوضح ذلك :

**جدول )13( داللة الفروق بين متوسطي درجات طالب المجموعة الضابطة وطالب المجموعة التجريبية في االختبار المهاري البعدي**

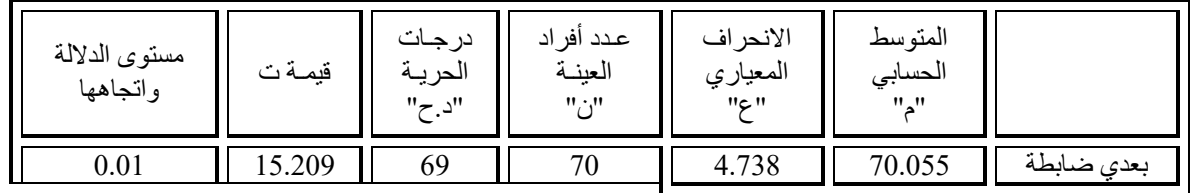

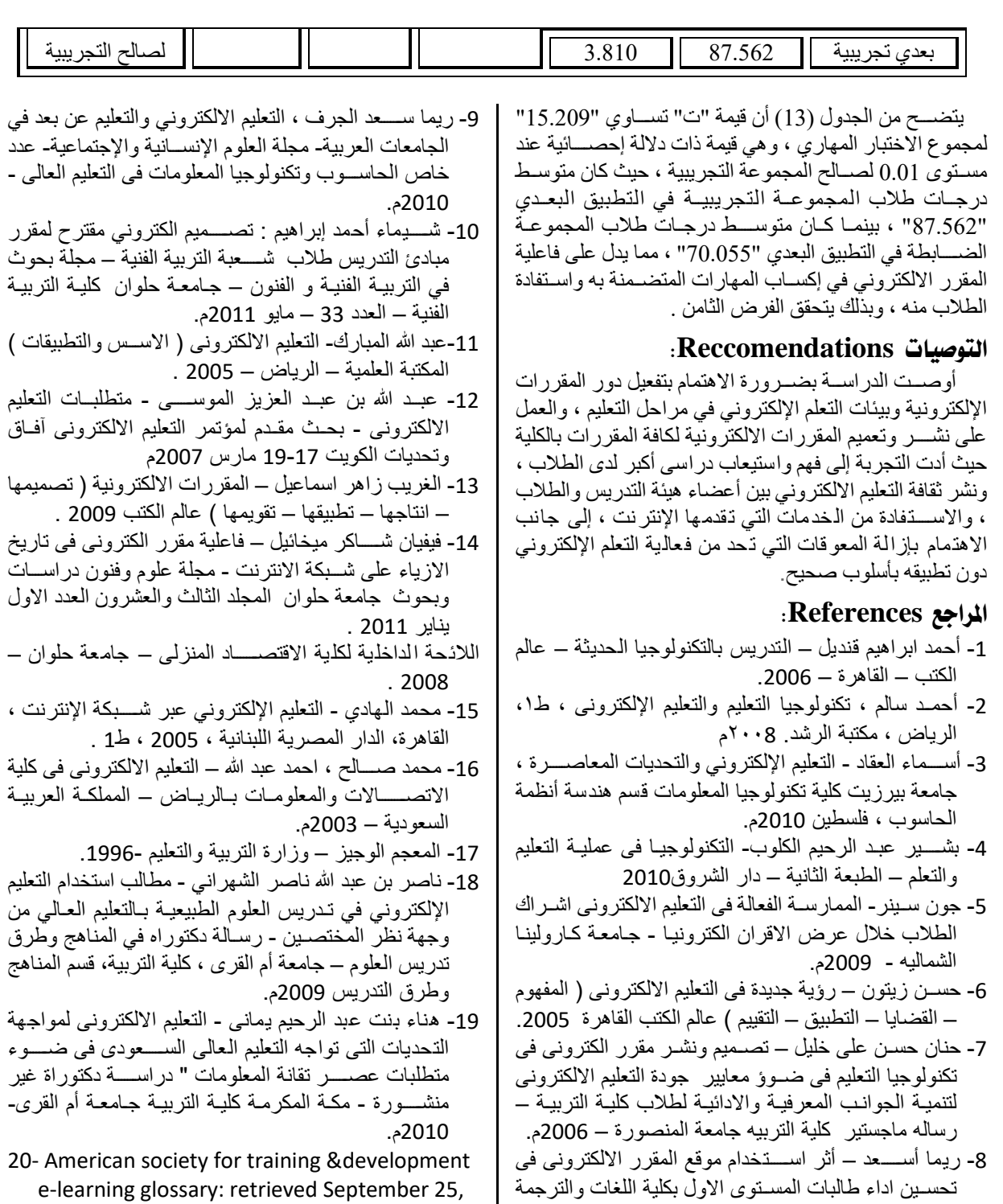

2009

فى اللغة الانجليزية – دراسة تجريبية – جامعة الملك سعود – الجعية المصرية للمناهج وطرق التدريس – .2001